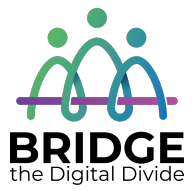

#### **Topic: Computer Mouse and Laptop Touchpad**

When I am done this lesson, I will know:

- The basic parts of a mouse
- The difference between a mouse and a touchpad
- How to use a mouse

# **Pre** and Post Self-Assessment

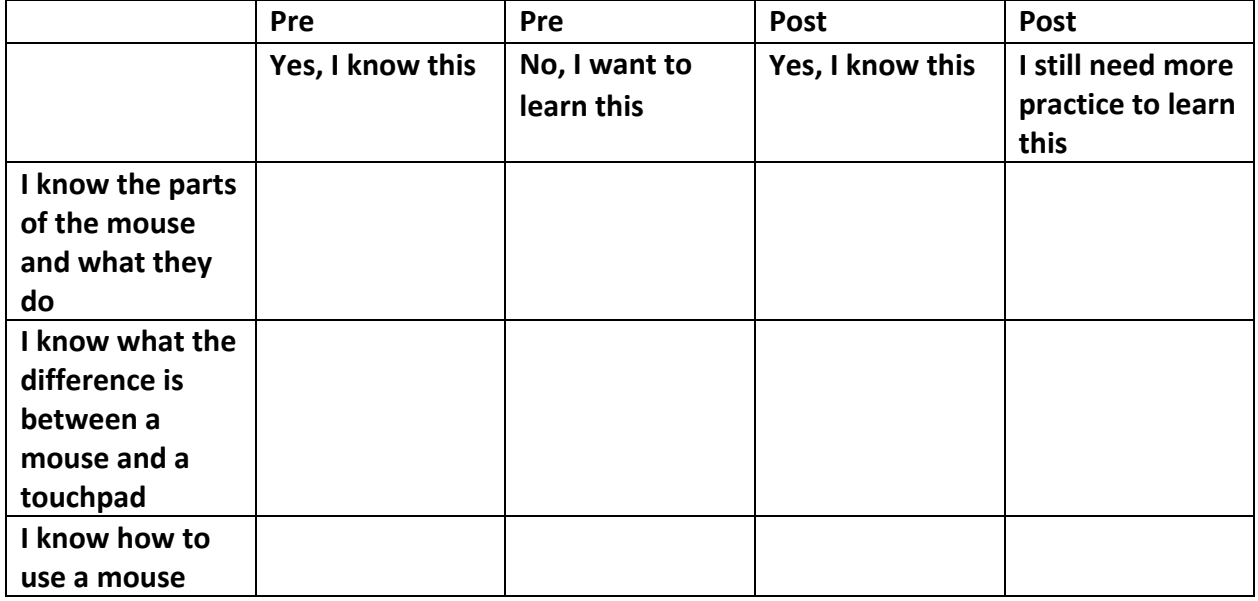

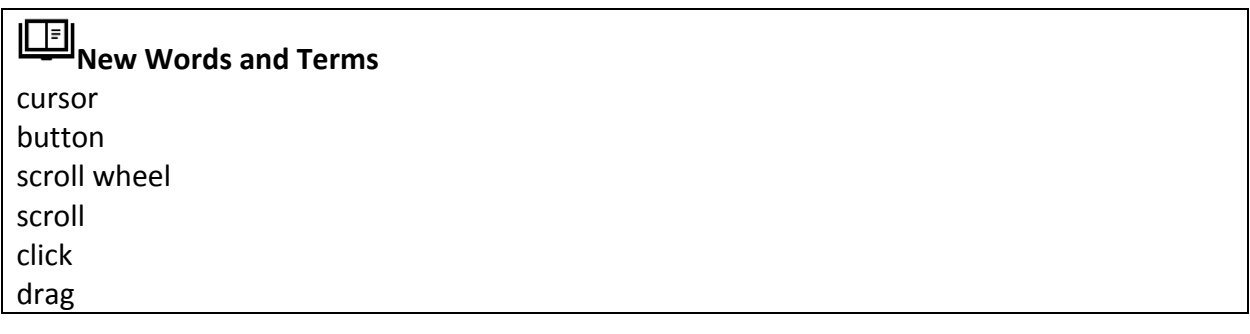

#### **Computer Mouse**

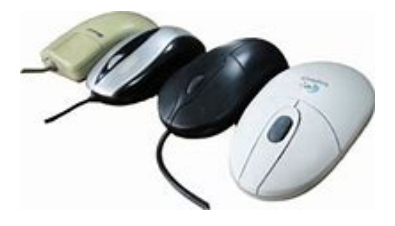

The computer mouse is a pointing device that responds to gentle hand movements. It is called a computer mouse because of the wire that connects the mouse to the computer. The people who designed it thought that it looked like the tail on a mouse. Computer mice come in many different colours and sizes. Some need to be connected to the computer with a cable. Today, many computer mice use wireless technology and have no wire.

The mouse is used to control or move the cursor on a computer screen. The cursor indicates the current input position on a computer display screen. The cursor is also a visible and moving pointer that the user controls with a mouse or touchpad.

#### **Parts of the Mouse**

Generally, there are 4 main parts of a computer mouse:

- Left click button
- Scroll wheel or button
- Right click button
- Palm rest

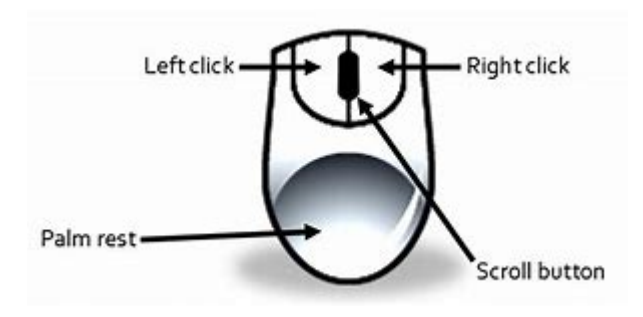

2

Left Button: This is the button you click when you want to select or open an item.

**Right Button:** This is the button you click to display a list of things you can do with an item such as delete, cut, copy, or create a new folder.

**Scroll Wheel:** This wheel can be used to quickly move up and down a webpage or through a large document.

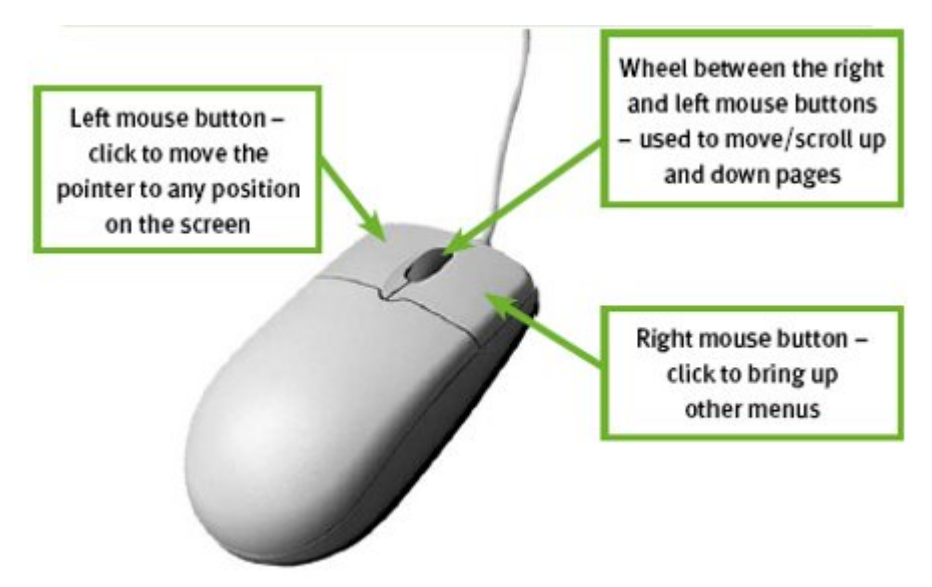

#### **Using the Mouse – "Clicking"**

Clicking is the term used to describe when you press down on one of the buttons.

A "click" is when you press down once on the left mouse button.

A "double click" is when you press down twice on the left mouse button.

A "right click" is when you press down once on the right mouse button.

"Click and Drag" is done by holding down the left mouse button while dragging (moving) over a selected (highlighted) object or text.

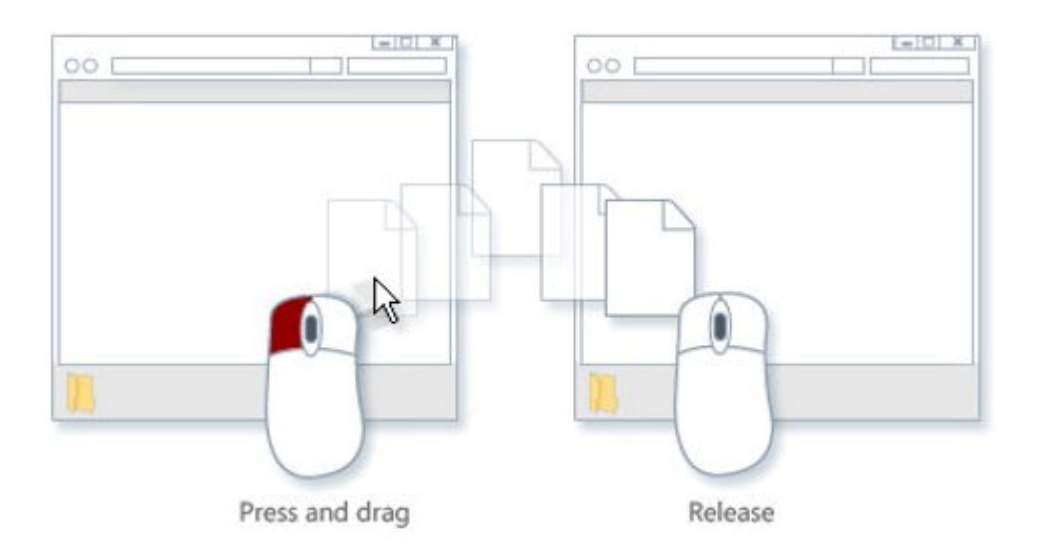

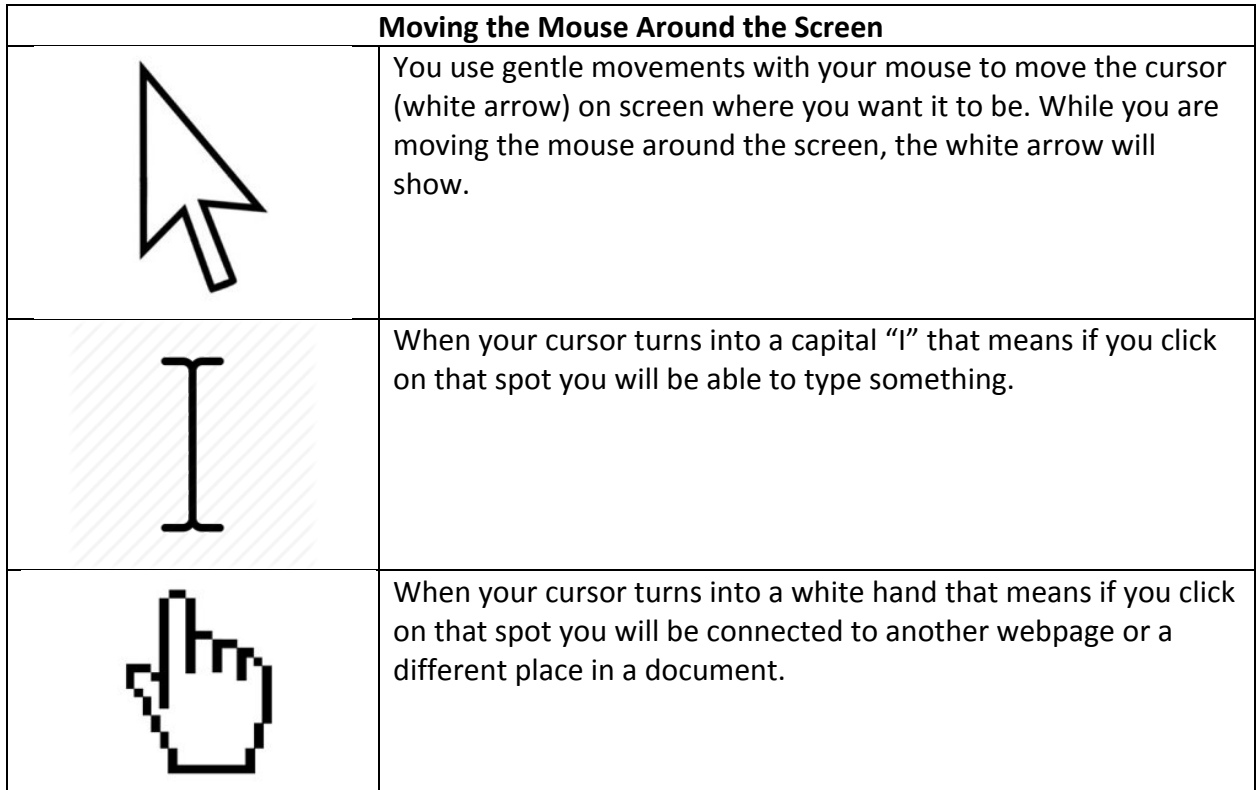

4

#### **Laptop Touchpad**

You can use a mouse with a laptop. Laptops also have a "built-in" mouse called a touchpad. This is sometimes called a trackpad. A touchpad works the same way a mouse does, but you can't see the buttons and wheel.

The surface tracks the motion and pressure from your finger and relates it to the screen.

- If you move your finger across the touchpad, the cursor will move across the screen.
- Tapping the touchpad works the same as left clicking on a mouse.
- There is a "hotspot" near the middle of the touchpad that acts the same as a scroll wheel on the mouse.

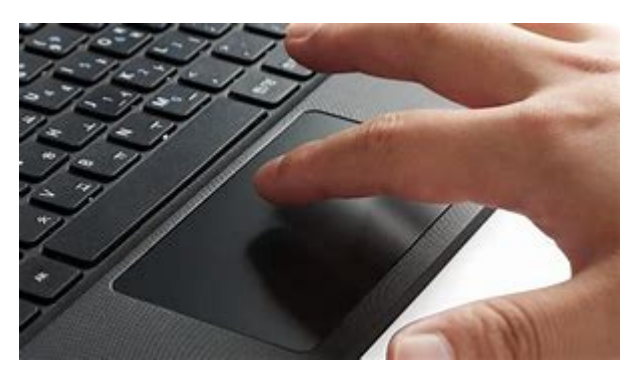

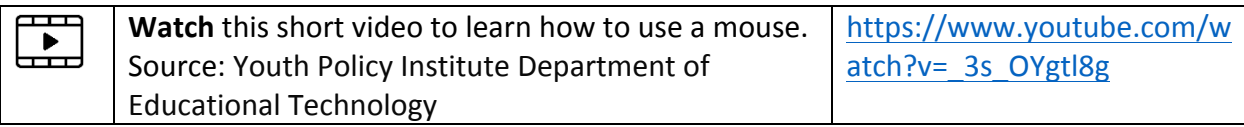

### **Check Your Knowledge**

- 1. What does clicking the left button do?
- 2. What does clicking the right button do?
- 3. How can you move though documents quickly?

## **Try this/Practice**

Use this interactive tutorial to practice using a mouse.  $\vert$  https://edu.gcfglobal.org/en/mousetutorial/

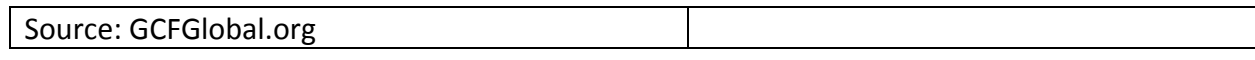

### **Optional: I Want to Learn More**

Practice using the mouse with "Mousercise!":

http://www.pbclibrary.org/mousing/mousercise.htm

Practice using the mouse at "Mouseprogram.com":

http://www.mouseprogram.com/practice.html

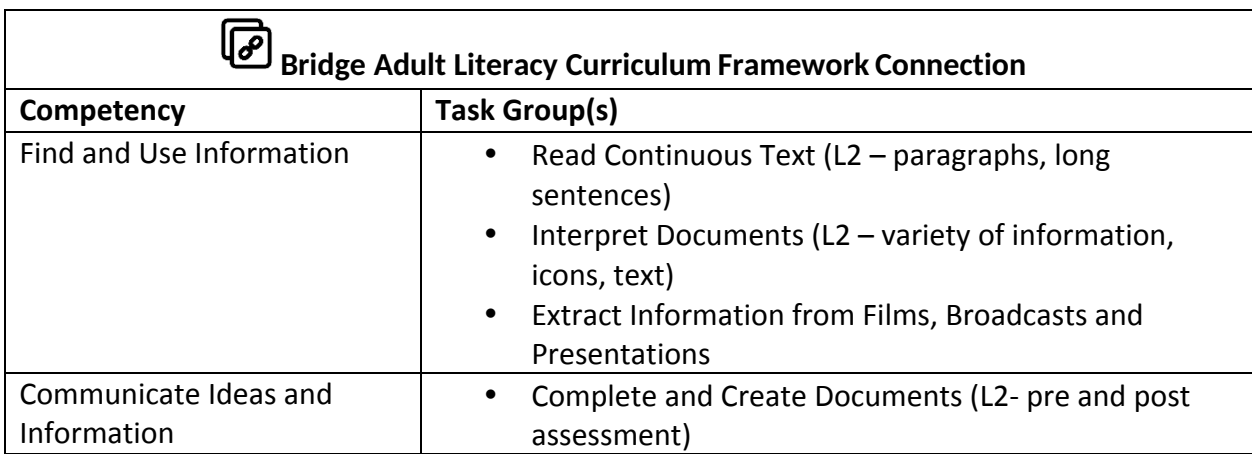

www.bridgela.org

info@bridgela.org **≥** 

(310) 999-0001